## **Communication overview**

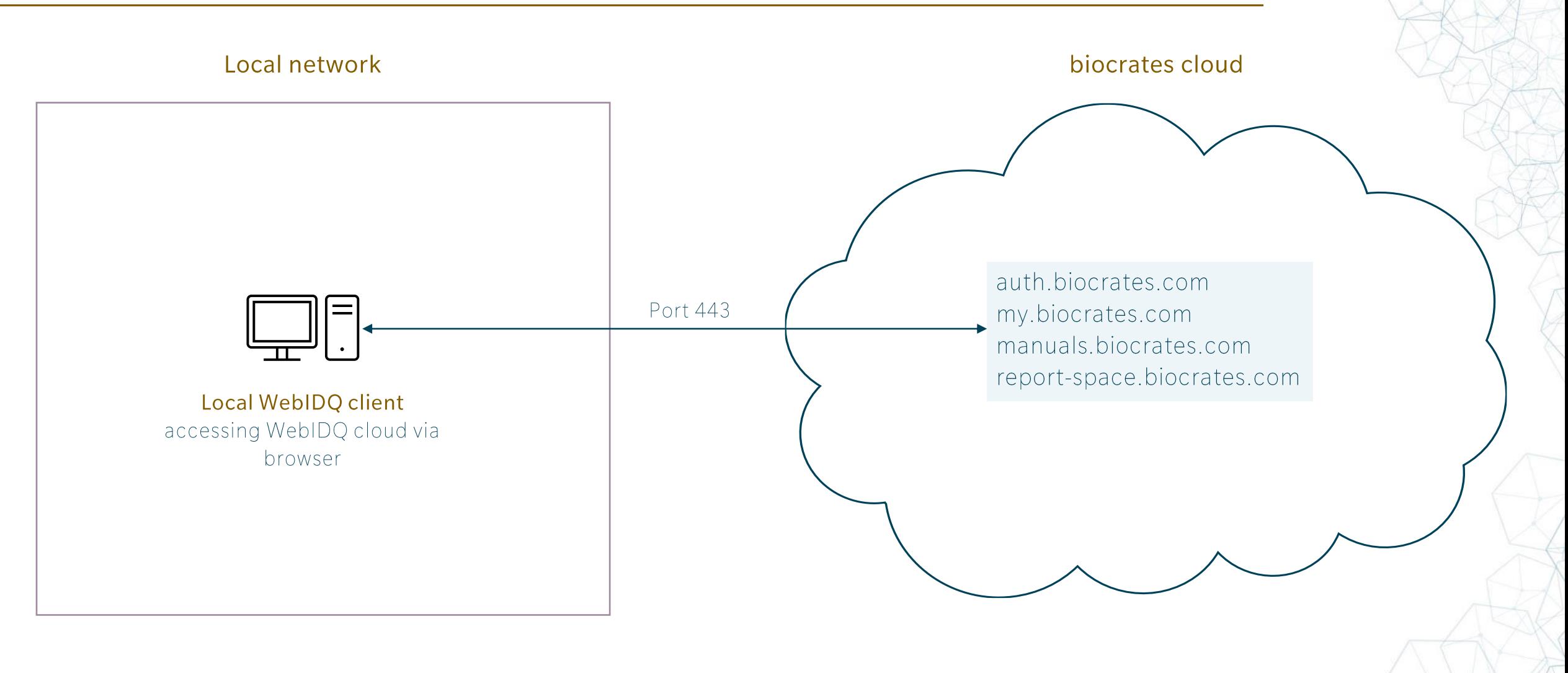

Page 1 | biocrates

## **Network configuration**

## Adjustment of the local network configuration

To access WebIDQ cloud, the network configuration must be adjusted.

Local WebIDQ client:

External communication via port 443 to the biocrates cloud (\*.biocrates.com)  $\longrightarrow$